## **Project Description**

## You are asked to first hand in this document for Assignment 2. Then, add to it and hand in a new version for Assignments 4 and 5, AND also to hand in a new version along with Assignments 3, 6 or 7 if **your answer to any question here changes**

For instance, hand a new version with Assignment 3 if your data sources change; hand in a new version with Assignment 6 if you decide to add variables to your codebook, etc.

I will use this Project Description to remind myself about your project and variables. If your assignment and the project description are not consistent, you will lost points on your assignment.

- 1. What specific question or questions will your project address? (Assignment 2 and later)
- 2. What company, governmental body or other organization would be interested in knowing the answer to this question? (Assignment 2 and later)
- 3. What data source(s) are you using? (Assignment 2 and later)
- 4. In your data, what does each observation represent? (Assignment 2 and later)
- 5. In your data, how many usable observations (i.e. with all necessary variables) are there? (Assignment 2 and later)
- 6. Put here your "codebook" for all variables that you use in your analysis. Add more lines as needed. (Assignment 4 and later)

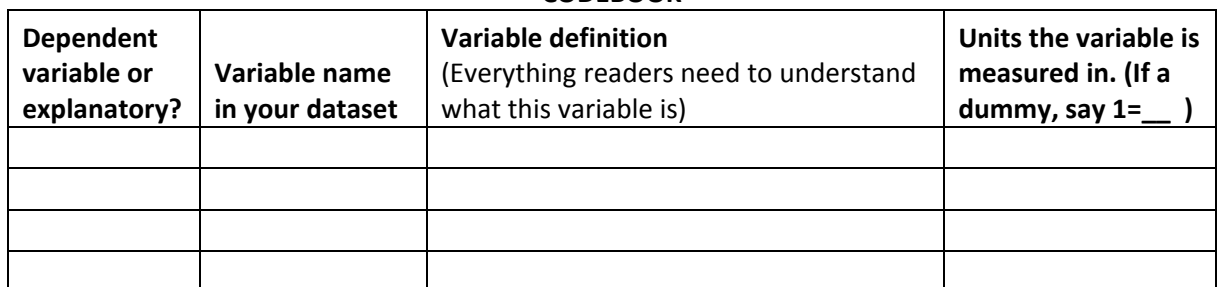

## **CODEBOOK**

- 7. Put here the summary of all variables that you use in your analysis (using the **Stata sum** command.) (Cut and paste **Stata** output – formatting as Courier New 9 point). (Assignment 5 and later)
- 8. Put here the tab of each multi-categorical (>2 categories) categorical variables that you use in your analysis (using the **Stata tab** command). (Cut and paste **Stata** output – formatting as Courier New 9 point). (Assignment 5 and later)